## Vue.js 2 Cheat Sheet

## Cheatography

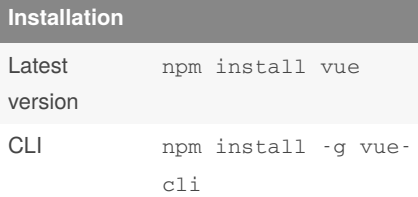

## **CLI**

vue init <template> <project-name>

**webpack** - Webpack + vue-loader + hot reload + linting + testing + css extraction.

**webpack-simple** - Webpack + vue-loader.

**browserify** - Browserify + vueify + hotreload + linting + testing.

**browserify-simple** - Browserify + vueify.

**pwa** - PWA template for vue-cli based on the webpack template.

**simple** - the simplest Vue setup in a single HTML file.

**Custom template**: vue init userna‐ me/repo my-project

**Local template**: vue init ~/fs/p‐ ath/to-template my-project

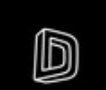

By **Denis Bednov** (denisbednov)

[cheatography.com/denisbednov/](http://www.cheatography.com/denisbednov/)

## **Animation - transition classes**

by Denis Bednov [\(denisbednov\)](http://www.cheatography.com/denisbednov/) via [cheatography.com/33000/cs/12289/](http://www.cheatography.com/denisbednov/cheat-sheets/vue-js-2)

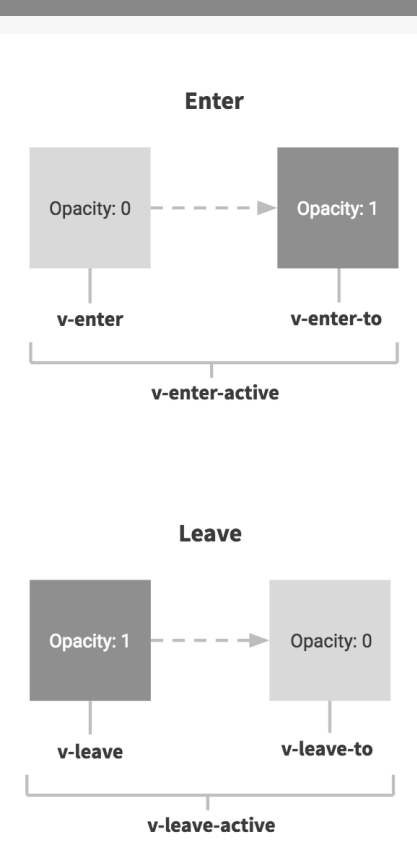

Not published yet. Last updated 14th July, 2017. Page 1 of 1.

Sponsored by **CrosswordCheats.com** Learn to solve cryptic crosswords! <http://crosswordcheats.com>